# **Event Actions and Escalation (opEvents 3)**

- [Action Policy Language](#page-0-0)
- $\bullet$ [Action Policy Application and Timing](#page-1-0)
- [Supported Policy Actions](#page-1-1)
- [Notes for watchdog and element\\_watchdog](#page-2-0)
- [Configuration for log.XYZ\(\)](#page-2-1)
- [Configuration for script.XYZ\(\)](#page-2-2)
- [Configuration for email\(\)](#page-3-0)
- [Configuration for syslog.XYZ\(\) and nmissyslog.XYZ\(\)](#page-4-0)
- [Configuration for escalate.XYZ\(\)](#page-5-0)
	- <sup>o</sup> [Escalation Policies](#page-5-1)
	- [Escalation Time and Priority Restrictions](#page-5-2)
	- [Escalation Step Definition](#page-5-3)

opEvents provides the Event Action Policy as a flexible mechanism for reacting to events. This document briefly describes how to configure the service, the policy language and the currently supported actions.

#### <span id="page-0-0"></span>**Action Policy Language**

The action policy is configured in conf/EventActions.nmis, primarily in the section named  $\text{poly}.$  The policy consists of any number of nested if-thisthen-that clauses, which specify the conditions an event must conform to and what actions to take in case of a match. Further configuration sections specific to particular actions can be present in the same file.

Here is a brief example policy snippet:

```
'policy' => {
 '1' => {
          IF => 'node.configuration.customer eq "important"',
          THEN => { # a sub-policy
          '10' => {
                 IF => 'node.roleType eq "core" and event.event =~qr{Down}',
                   THEN => ['log.disaster()', 'escalate.twentyfourseven()'], # the recommended format for 
specifying actions is a list
                  BREAK => 'true'
            },
         '20' => {
                 IF => 'node.roleType eq "distribution" and event.event =~ qr\{Down\}',
                 THEN => 'priority(+2) AND email(admin)', # do avoid this legacy single-string format!
                  BREAK => 'false'
           },
          BREAK => 'false'
 },
 '2' \Rightarrow ...},
```
The overall structure is relatively straight-forward: a rule has a numeric identifier which controls the order of evaluation, precisely one set of IF and THEN clauses and an optional BREAK property.

The IF expression is basically any arbitrary Perl expression, but tokens of the form event. <name>, node. <name> or macro. <name> are substituted with the respective event/node/macro property value. Macro properties are defined in the configuration file opCommon, nmis in the section macro. The special wildcards event.any and node.any are replaced by a logical true value. Furthermore, tokens that match enrich.<extdb>. <queryname>.<column> will be substituted with the result of an [external enrichment](https://community.opmantek.com/display/opEvents/External+Enrichment+in+opEvents) query. In opEvents 3 all Perl operators, parentheses and so on can be used in IF expressions.

If your IF expression does require text that could be misinterpreted as a substitution token (e.g. the "Nr.1" in IF => 'event.details eq "NTP Server Nr.1"'), then you should escape the dotted expression with a backslash (e.g. "NTP Server Nr\.1").

Please note that for maximum robustness you should express any regular expression in IFs as /regexp contents/ or qr {regexp contents}, NOT as "regexp contents": the doublequoted variant only works for very simple patterns.

The substituted values are inserted into the expression in double quotes. In versions 2.0.4 and above, the special characters @%\$"` are backslashescaped to ensure that Perl does not interpret them when the expression is evaluated. In version 2.0.4 and above, purely numeric values are inserted unquoted as they are; before they were inserted double-quoted like strings.

The standard event properties are [listed on this page,](https://community.opmantek.com/display/opEvents/opEvents+Normalised+Event+Properties) and the common node properties are [documented here](https://community.opmantek.com/display/opCommon/Common+Node+Properties).

The THEN clause is executed if and only if the IF expression evaluates as true (ie. non-zero, non-blank, defined). The THEN clause contains

- a nested sub-policy,
- or a list of one or more action invocations,
- or a single string that specifies any number of action invocations separated by the token " AND " (space, AND, space).
- This legacy format should be avoided. Providing a list of actions is both more robust and faster.

The order of action invocations is relevant: All given actions in a THEN clause will be executed in the given order and regardless of success or failure of prior ones.

All action invocations follow the same patterns: actionname (argument), actionname.subtype() or actionname.subtype(argument). Please note that the empty set of parentheses **must not** be omitted.

Policy evaluation starts at the outermost policy level, and proceeds in order of the numeric rule identifiers. All rules on the same nesting level are evaluated one after the other, unless a successful rule has its BREAK option set to true: in this case the rules after the successful one are skipped. No BREAK option present is interpreted as BREAK is false.

In the example above, rule 20 would be skipped if rule 10 succeeds, and policy evaluation would contine at rule 2. If rule 10's IF does not match, then its BREAK option has no effect. If the IF expression of rule 1 doesn't match, then the sub-policy 10/20 isn't considered at all.

### <span id="page-1-0"></span>**Action Policy Application and Timing**

Normally all newly created events are subject to policy actions immediately after having been created, but this can be fine-tuned and adjusted:

- No policy actions are performed for events with the property action\_checked set to 1 or for events that are (already) acknowledged. The former can be controlled by [custom parser rules,](https://community.opmantek.com/display/opEvents/opEvents+input+sources) the latter is mostly affected by the configuration options opevents\_auto\_acknowledge and opevents\_auto\_acknowledge\_up: With auto-acknowledge enabled, a stateful down event is automatically acknowledged when the corresponding up event arrives. In that case, the
- up event itself is also automatically acknowledged if and only if opevents\_auto\_acknowledge\_up is set.
- If the configuration option opevents\_no\_action\_on\_flap is set to true in conf/opCommon.nmis, then no actions are performed on the down event that is involved in a [flap event,](https://community.opmantek.com/display/opEvents/Deduplication+and+storm+control+in+opEvents) and the down event is acknowledged. This is the default behaviour.
- Policy action handling is delayed by state\_flap\_window seconds for all stateful events, so that state flaps can be detected before any actions are performed.
- Policy action handling is delayed for [synthetic events](https://community.opmantek.com/display/opEvents/Event+Correlation), if the event creation rule sets the property delayedaction.

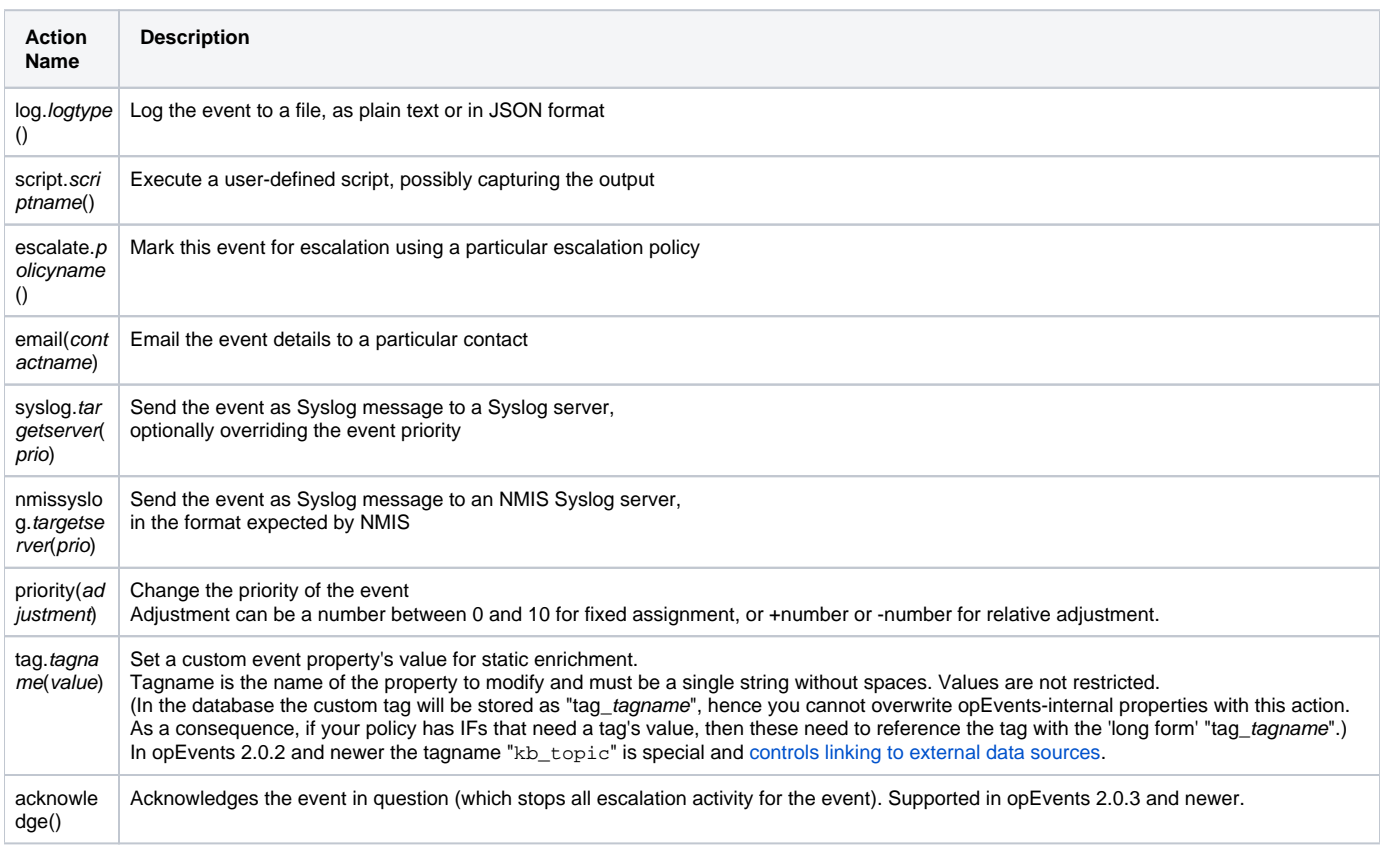

## <span id="page-1-1"></span>**Supported Policy Actions**

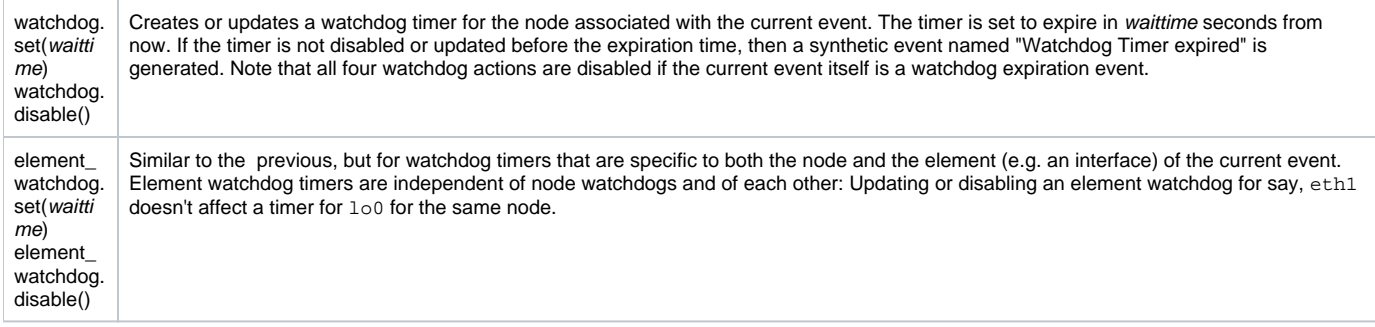

#### <span id="page-2-0"></span>**Notes for watchdog and element\_watchdog**

The watchdog timer system does require a priming event to establish the timer in the first place, and if a timer is disabled using watchdog.disable() it is completely removed and forgotten.

The consequence of this design is that newly added nodes or elements are not subject to any watchdog timers until opEvent receives an event that causes the watchdog creation. This is normally not a problem, unless such a new node is not creating events because it is down for example. To create watchdog timers without or independent of an event, you can use [opeventd's command line event creation](https://community.opmantek.com/display/opEvents/opEvents+input+sources) facility.

## <span id="page-2-1"></span>**Configuration for log.XYZ()**

The log section of conf/EventActions.nmis controls the log types to be made available for actions. Here is an example:

```
'log' => {
 'tmp' => {
        format => 'text', # a simple textual log
         file => '/tmp/opevents.log', # last-or-all messages go into this file
         mode => 'append', # if not given, the log is overwritten,
    # the default template if none is set:
    # template => [ "event.time", "\t", "node.name", "\t", "event.event", "\t", "event.element",
    # "event.state", "\t", "event.details" ],
 },
  'machinelog' => {
         format => 'json', # a machine-oriented json log
        dir => "/tmp/opevents json", # the directory to log into (created on demand)
 },
},
```
You can setup any number of log types; just make sure that your log.type() action call uses the name of a defined log type.

Two log formats are supported, text and json.

- Text logs contain by default only the most essential event properties as a tab-delimited list, one event per line. If the mode argument is not present, then the log file is overwritten every time the action is executed; the more common mode would be append. In opEvents 3, text logs support output templates as shown in the example above; see the [syslog.XYZ\(\)](#page-4-0) section below for details about templates.
- JSON logs on the other hand contain all event properties, one event per JSON file. You have to give a dir option which specifies where those logfiles will be created. The logfiles are named timestamp-number.json, timestamp being the UNIX timestamp and number being a running counter (the UNIX timestamp has a one second granularity, number differentiates between multiple events in a single second).

#### <span id="page-2-2"></span>**Configuration for script.XYZ()**

The script action lets you execute a program of your choice, and optionally captures and saves that program's output with the event. As usual, the section s cript of conf/EventActions.nmis contains the required configuration directives:

```
'script' => {
     'traceroute_node' => {
       arquments => '--max-hops=20 node.host',
         exec => '/bin/traceroute',
         output => 'save'
     },
     'ping_node' => {
       arguments => '-c 5 node.host',
         exec => '/bin/ping',
         output => 'save'
 },
     # supported since the 2016-11-01 rerelease of version 2.0.6
     'future_proof' => {
         exec => [ "/usr/local/bin/someprogram", "--first-fixed-arg", "no substitution happens here" ],
         arguments => [ "event.node", "event.event", "--extra", "event.details" ],
         output => "save",
         stderr => "save",
         exitcode => "save",
        max_tries => 2,
    },
}
```
The path to the program file must be given in the exec option. Arguments can be passed to the program; simply add them to the arguments option. Any tokens of the form event. name or node. name will be replaced by the named event or node property, respectively. If the option output is set to save, then the output of the program execution is captured and saved with the event in question; otherwise the output is discarded.

Please Note:

- opEvents versions up to 2.0.3 do not support long-running programs in script actions, and opeventsd **blocks** until the action program terminates. From version 2.0.4 onwards, script action handling is asynchronous and parallel, and the event status gets updated whenever processing of a
- script action completes. Because of the asynchronous processing your action policy does not have access to any script. <script.name> event properties.
- **Up to version 2.0.6**, script actions are excuted using the system shell.
	- As a consequence you have to ensure your script arguments are shell-safe, ie. that spaces are escaped or suitably quoted, that quotes line up and that the arguments do not contain unescaped shell metacharacters (",',`,!, &...).
	- <sup>o</sup> The exit code of the external program is not captured, only its output on STDOUT (and STDERR, unless the exec argument disposes of STDERR explicitely with a "2>..." construct).
	- Argument substitution for event.name and node.name may need to be disabled (if your arguments need to contain a verbatim "event. sometext" string.

This can be done by escaping the "." with an (escaped) backslash. For example

arguments => 'node.host event\\.event ...and other stuff to feed the program'

- will cause the argument to contain the unsubstituted text 'event.event'. Node the use of single quotes.
- **Since the refresh of opEvents 2.0.6 on 2016-11-01**, script actions are no longer executed using a shell, but directly by opevent sd instead. This is much safer from a security perspective, and also generally faster.
	- It is **recommended** (but not required) that you change your script configuration to use the new list format for arguments (and exec), as shown in the example above (see "future\_proof").
		- If you use the list format, then each token is analysed for potential property substitution and then passed on to your program, separate from all other tokens.
		- Spaces, backticks or other shell metacharacters are thus no longer problematic in an event or node property.
		- <sup>o</sup> You can continue using the single-string arguments or exec, but then opEvents will perform the necessary word-splitting and *minimal* a mendments for backwards-compatibility only:

If your arguments string contains quoted tokens like "--some\_program\_arg=event.event", the surrounding double (or single) quotes are stripped.

Please note that this is not performed for quotes anywhere else in your arguments string.

- I.e. with an arguments string like --weird\_argument=don't, the single quote will be passed through to your program as-is.
- If you need to disable substitution (to pass in strings like "event.sometext" verbiatim), escape the "." with a backslash. As a much better alternative you can also put verbatim arguments in the exec list, because only the arguments list is subject to substitution.
- $\circ$  It is now possible to select whether the script exitcode should be captured and saved with the event. This is enabled by default, unless you add exitcode => 'false' to your script configuration.
- It is now also possible to select which combination of STDOUT and STDERR output of a script should be captured and saved. The config property output covers STDOUT, the property stderr STDERR. stderr defaults to the value of output, if not given explicitely.
	- Adding "2>&1" to your script arguments is no longer supported.
- $\circ$  Should you absolutely require shell features in your script action, simply use /bin/sh as the exec and set the arguments to your liking, but
- please note that this is substantially less secure than direct execution if event. X or node. Y substitutions are involved.
- <span id="page-3-0"></span>• opEvents version 2.2.2 and newer also supports the max\_tries parameter which determines how often a failed script action may be retried; if ma x\_tries is not set, then the default value 3 is used, i.e. up to three attempts to perform the action. Please note that action failure in this context means a script exceeding the maximum configured runtime or opEvents encountering a problem with starting the script, but not a script returning a nonzero exit code.

#### **Configuration for email()**

The action email is different from the others in that its configuration is stored in separate files: conf/opCommon.nmis sets the global email parameters, c onf/Contacts.nmis contains the definitions of contacts that opEvents should know about, and conf/EventEmails.nmis defines which [email](https://community.opmantek.com/display/opEvents/Email+templates+in+opEvents)  [template](https://community.opmantek.com/display/opEvents/Email+templates+in+opEvents) to use for a particular contact.

Here is an example mail section from opCommon.nmis:

```
'email' \Rightarrow {
 'mail_from' => 'yourmailname@yourdomain.com',
 # auth is attempted if both user and password are set
  'mail_user' => 'your_user_account@your_domain.com', 
  'mail_password' => 'your_password', 
  'mail_server' => 'smtp.yourdomain.com',
 'mail_server_port' => 25, # 487 is another common choice
 'mail_use_tls' => 'true', # use STARTTLS for encrypted smtp
},
```
At the very least you will have to set mail\_server and mail\_server\_port to the appropriate values for your infrastructure; it is recommended that you use mail\_use\_tls so that emails (and username/password) are transmitted in encrypted form.

If your mail server requires smtp authentication for sending email, then set mail\_user and mail\_password to suitable values; It is also highly likely that you will need to adjust mail\_from to a valid email address, which will be used as the sender's address.

The settings in Contacts.nmis are straight-forward and self-explanatory: a named contact section defines the name to use for the email action, and its E mail attribute assigns one or more email addresses to this contact (multiple addresses must be given as a comma-separated string). At the current time opEvents uses only the Email part of Contacts.nmis.

Thus, to send event emails to contact  $xyz$  with email address abc@def.com, you have to specify the action as email( $xyz$ ), and add a contact section for xyz (with email abc@...) to Contacts.nmis.

Please note that before version 2.0.4 email actions were handled synchronously and thus **blocked** the events processing until the email delivery concluded. In version 2.0.4 and newer this action is handled asynchronously in a separate process.

## <span id="page-4-0"></span>**Configuration for syslog.XYZ() and nmissyslog.XYZ()**

Actions that involve syslog servers require that conf/EventActions.nmis contains a matching server definition in its syslog section, similar to this example:

```
'syslog' => {
 'server1' => {
    'facility' => 'local1',
    'server' => 'localhost', # default if not present
   'protocol' => 'udp', # default if not present
   'port' => '514', \qquad # default if not present
    # default message format if no template given:
    # 'template' => [ "opEvents::", "macro.opevents_hostname", "event.time", ",", "node.name", ",",
    # "event.event", ",", "event.priority", ",", "event.element", ",", "event.details" ],
  },
  'server2' => {
    'facility' => 'local0', # local0 is the default facility if none is given
     'server' => 'some.other.box',
     'protocol' => 'tcp',
      'format' => 'json', # overrides template and causes the whole event to be logged as json
  },
},
# event forwarding via the syslog protocol, but in NMIS' slave_eventlog format
'nmissyslog' => {
 'slave' \Rightarrow {
    'facility' => 'daemon',
    'server' => "a.system.ready.for.this.slave.event.log",
    # default message format if no template given:
    # 'template' => [ "NMIS_Event::", "macro.opevents_hostname", "event.time", ",", "node.name", ",",
   # "event.event", ",", "event.level", ",", "event.element", ",", "event.
details" ],
  },
},
```
The definition has to include the server name or address and the syslog facility to use; the port number defaults to 514, and at this time opEvents only supports syslog over udp protocol.

The syslog severity is computed from the event priority (see [opEvents priority levels vs. NMIS and Syslog levels](https://community.opmantek.com/display/opEvents/opEvents+priority+levels+vs.+NMIS+and+Syslog+levels)), or from the optional priority argument in the action call (e.g. syslog.someserver(7)).

In opEvents 3 the format and content of syslogged messages is customisable:

- If you set format to json, then the event is logged as JSON text. This format retains the event structure.
- If you set no format, then 'templated text' is used.

You may provide a template list, which can consist of any number of strings; if a template string consists of event.XYZ, node.ABC or macro. EFG then the identified event, node or macro propertiy are substituted. Note that this is performed only if the template string contains nothing except the property indicator: e.g. "event.time" is subject to substitution, whereas "we saw event.details" is not.

The example above shows the default templates for the various syslog actions.

#### <span id="page-5-0"></span>**Configuration for escalate.XYZ()**

Escalation of open issues is handled flexibly in opEvents: you can specify which events should be potentially escalated, and you can formulate different policies for those escalations. Escalations in opEvents apply only to unacknowledged events.

Writing escalate.somepolicy() in a THEN clause marks the matched event for future escalation according to the escalation rules of somepolicy. An event can be subject to multiple escalation policies at the same time. All escalation policies that an event is marked for will be applied independently, and when a policy is unapplicable because of time and day restrictions, it is ignored - but only temporarily until the time and day match up again.

Only when an event is acknowledged does escalation for it cease. Events are normally acknowledged manually, but for stateful entities the "down" event is acknowledged automatically if the configuration option opevents\_auto\_acknowledge is enabled in conf/opCommon.nmis.

#### <span id="page-5-1"></span>**Escalation Policies**

To formulate an escalation policy, you need to decide on your preferred escalation steps, their respective time thresholds and actions, and express that in section escalate of the config file conf/EventActions.nmis. Here is an example configuration fragment:

```
'escalate' => {
  'weekday' => {
         'name' => 'weekday',
         'IF' => {
                  priority => '>= 0',
                  days => 'Monday,Tuesday,Wednesday,Thursday,Friday',
                  begin => '9:00',
                  end => '19:00', 
          },
          '60' => 'log.problem() AND script.ping_node()',
          '300' => 'email(operations)',
          '1200' => 'email(operations_pager) AND script.disaster()',
          '2400' => 'email(operations_manager)',
          '3600' => 'email(it_manager)',
 },
 'afterhours' => {
...
```
Your escalation policy clearly needs a name; the example uses weekday and afterhours. The two other components of the escalation policy are the IF clause, which sets the scope of the policy, and the list of escalation steps.

#### <span id="page-5-2"></span>**Escalation Time and Priority Restrictions**

The IF clause is used to determine whether a particular escalation policy should be active at a given time, and for events of a given priority.

The priority setting is required and contains a comparison operator, a space and a number. If your policy is to be unrestricted simply use >= 0 ([event priorities](https://community.opmantek.com/display/opEvents/opEvents+priority+levels+vs.+NMIS+and+Syslog+levels) range from 0 to 10).

The days setting is optional, and should contain a comma-separated list of weekdays when the policy should be active. If days are not given, then the policy works on all days.

The days must be given by their full names, ie. "Monday" or "Thursday".

The begin and end properties set up the daily time range for this policy. No begin means "starts at midnight" and no end is interpreted as "ends at midnight".

The policy will be active in the interval between begin and end, if the begin time is earlier than end (like in the example above). To invert the interval meaning, ie. for events outside the given (business) hours, simply swap begin and end over. For example, a policy with begin 18:00 and end 05:00 will work after 18:00 and before 05:00.

<span id="page-5-3"></span>All criteria must match for an escalation policy to be active.

#### **Escalation Step Definition**

The remaining components of the escalation policy are the definitions of the escalation steps; these consist of the escalation threshold, and the actions to take. The escalation threshold (in seconds) specifies the minimum age of the unacknowledged event for this escalation step to activate, and the action part works the same as the THEN expression in the action policy.

When escalations are processed, the highest new escalation step is determined based on the age of the event, the associated actions are performed and the event state is updated. When escalations are processed next, only escalation steps higher than the most recently active one will be considered for this event. Please note that different escalation polices are applied independently and each has its own active highest escalation step.

With the example weekday policy above, an event would be acted upon after 60 unacknowledged seconds, then again once it reaches 300 unacknowledged seconds and so on. Each action would be taken at most once: if the policy becomes active for the first time if the event is already 5900 seconds unacknowledged, then only the highest escalation step (3600) would be applied.

The action part of the step definition has the same syntax and interpretation as the THEN expressions of the main action policy described earlier in this document, except that action escalate.anypolicy() from within an escalation policy makes no sense and is therefore disabled.